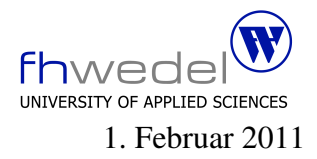

Aufgaben zur Klausur Objektorientierte Programmierung im WS 2010/11 (BInf 211, BTInf 211, BMInf 211, BWInf 211)

Zeit: 90 Minuten erlaubte Hilfsmittel: keine

Bitte tragen Sie Ihre Antworten und fertigen Lösungen ausschließlich an den gekennzeichneten Stellen in das Aufgabenblatt ein. Ist ihre Lösung wesentlich umfangreicher, so überprüfen Sie bitte nochmals Ihren Lösungsweg.

Sollten Unklarheiten oder Mehrdeutigkeiten bei der Aufgabenstellung auftreten, so notieren Sie bitte, wie Sie die Aufgabe interpretiert haben.

Tipp: Bei der Entwicklung der Lösung kann einen kleine Skizze manchmal hilfreich sein.

Viel Erfolg!

Diese Klausur besteht einschließlich dieses Deckblattes aus 13 Seiten.

## Aufgabe 1:

Vorrang-Warteschlangen (priority queues) werden zur Speicherung beliebig vieler Elemente oder Schlussel-Wert-Paare verwendet, wobei nur der schnelle Zugriff auf das kleinste Element ¨ aus einer Menge gefordert wird. Das kleinste Element soll das mit der höchsten Priorität haben. Das effiziente Suchen eines beliebigen Elements ist nicht gefordert. Auf den Schlüsseln muss aber eine totale Ordnung definiert sein.

Eine einfache Implementierung fur Vorrang-Warteschlangen ist die mit einer linearen Liste ¨ mit Sortierung und Duplikaten. Bei dieser Implementierung dauert der Zugriff auf das kleinste Element (auf den Kopf der Liste) konstant lange, aber das Einfügen läuft mit  $O(n)$  mit n = Anzahl Elemente in der Liste.

Mit binären Halden (binary heaps), die mit der gleichen Datenstruktur wie binäre Bäume arbeiten, ist eine Laufzeit für das Einfügen und Löschen von O(log n) möglich. Für binäre Halden gilt aber eine andere Invariante, als für binäre Bäume, und zwar dürfen beide Kinder eines Knotens keine Schlüssel haben, die kleiner sind als der Schlüssen des Knoten selbst. Diese Eigenschaft muss für alle Knoten in einer Halde gelten. Damit ist sichergestellt, dass ein Paar mit einem minimalen Schlüssel an der Wurzel eines Baumes gespeichert ist.

Das Einfügen und das Löschen von Einträgen kann auf eine gemeinsame Methode *mergeHeaps* zurückgeführt werden.

Beim Verändern einer Halde sollen nie Referenzen überschrieben werden, sondern immmer neue Knoten erzeugt werden, so dass die *alte Halde* immer noch zu verwenden ist.

Das Lesen des Wurzel-Eintrags für Halden mit Schlüssel–Wertpaaren ist eine Funktion mit zwei Resultaten, dem Schlüssel und dem Wert. In C würde man dies mit einer Funktion mit einem zusätzlichen Referenzparamter für den 2. Wert realisieren, in Java ist dies nicht direkt möglich. Beachten Sie dies bei der Verwendung der entsprechenden Methode.

Die Schnittstelle für Vergleichsfunktionen findet man im JDK, die Funktion arbeitet ähnlich wie die strcmp–Funktion aus der C–Bibliothek. Die Wrapper–Klasse Integer implementiert dieses Interface.

## interface Comparable { public int compareTo(Object o);

```
// this < o2 : -1
1/ this = o2 : 01/ this > o2 : +1
```
}

Die Hilfsklasse für die Referenzparameter.

```
public class Var {
     public Object o;
}
```
Die Funktion *isEqual* soll testen, ob zwei Halden nicht nur die gleichen Werte enthalten, sondern auch, dass die interne Struktur identisch ist.

Entwickeln Sie die fehlenden Methodenrümpfe so, daß in der Klasse *Heap* die Daten, wie oben beschrieben, gespeichert und verarbeitet werden.

# public abstract class Heap {

//*——————–*

// *Pradikate ¨*

public boolean isEmpty() { return false; } public boolean isEqual(Heap v2) { return false; } public abstract

boolean inv();

//*——————–*

// *Selektoren*

public abstract Comparable minElement(Var res2);

//*——————–*

public abstract

Heap insert(Comparable k, Object a);

public abstract Heap deleteMinElement();

protected abstract Heap mergeHeaps(Heap h2);

//*——————–*

private static final Heap empty  $=$  new EmptyHeap(); public static Heap makeEmpty() { return empty; } public static Heap makeOne(Comparable k, Object a) { return new Node(empty,empty,k,a); } //*——————–*

public static int nodesCreated = 0;

//*——————–*

// *die innere Klasse EmptyHeap*

### private static final

class EmptyHeap extends Heap {

#### public

boolean isEmpty() {

. . . . . . . . . . . . . . . . . . . . . . . . . . . . . . . .

. . . . . . . . . . . . . . . . . . . . . . . . . . . . . . . .

}

}

public

boolean isEqual(Heap v2) {

. . . . . . . . . . . . . . . . . . . . . . . . . . . . . . . . . . . . . . . . . . . . . . . . . . . . . . . . . . . . . . . .

### public

boolean inv() {

. . . . . . . . . . . . . . . . . . . . . . . . . . . . . . . . . . . . . . . . . . . . . . . . . . . . . . . . . . . . . . . . } public Heap insert(Comparable k, Object a) { . . . . . . . . . . . . . . . . . . . . . . . . . . . . . . . . . . . . . . . . . . . . . . . . . . . . . . . . . . . . . . . . } public Comparable minElement(Var res2) { assert false : "minElement with empty heap"; return null; } public Heap deleteMinElement() { assert false : "deleteMinElement with empty heap"; return null; } protected Heap mergeHeaps(Heap h2) { return h2; } public String toString() { return "."; }

```
// end class EmptyHeap
```
}

```
// die innere Klasse Node
private static final
       class Node extends Heap {
              final
                      Heap l, r;
              final
                      Comparable k;
              final
                      Object a;
              Node(Heap l, Heap r, Comparable k, Object a) {
                      this.l = 1;
                      this.r = r;
                      this.k = k;
                      this.a = a;
                      ++nodesCreated;
              }
              public
                      boolean isEmpty() {
                       . . . . . . . . . . . . . . . . . . . . . . . . . . . . . . . .
                          . . . . . . . . . . . . . . . . . . . . . . . . . . . . . . . .
              }
              public
                      boolean isEqual(Heap v2) {
                       . . . . . . . . . . . . . . . . . . . . . . . . . . . . . . . .
                       . . . . . . . . . . . . . . . . . . . . . . . . . . . . . . . .
                       . . . . . . . . . . . . . . . . . . . . . . . . . . . . . . . .
                       . . . . . . . . . . . . . . . . . . . . . . . . . . . . . . . .
                       . . . . . . . . . . . . . . . . . . . . . . . . . . . . . . . .
                       . . . . . . . . . . . . . . . . . . . . . . . . . . . . . . . .
                        . . . . . . . . . . . . . . . . . . . . . . . . . . . . . . . .
                          . . . . . . . . . . . . . . . . . . . . . . . . . . . . . . . .
                       . . . . . . . . . . . . . . . . . . . . . . . . . . . . . . . .
                       . . . . . . . . . . . . . . . . . . . . . . . . . . . . . . . .
              }
```
# public

boolean inv( $\}$ {

...............................  $\}$ public Comparable minElement(Var res2) {  $\}$ protected Heap mergeHeaps(Heap h2) {  $if(h2.isEmpty() )$ return this; return ( $k$ .compareTo(((Node)h2). $k$ ) <= 0) ? joinHeaps((Node)h2) : ((Node)h2).joinHeaps(this);

 $\}$ 

```
private Heap joinHeaps(Node h2) {
                  assert (k.compareTo(h2.k) \leq = 0)
                        : "minElement of left heap greater ";
                        + "than minElement of right heap";
                  return
                        new Node(r, l.mergeHeaps(h2), k, a);
            }
            public
                  Heap insert(Comparable k, Object a) {
                   . . . . . . . . . . . . . . . . . . . . . . . . . . . . . . . .
                   . . . . . . . . . . . . . . . . . . . . . . . . . . . . . . . .
                   . . . . . . . . . . . . . . . . . . . . . . . . . . . . . . . .
                   . . . . . . . . . . . . . . . . . . . . . . . . . . . . . . . .
            }
            public
                  Heap deleteMinElement() {
                   . . . . . . . . . . . . . . . . . . . . . . . . . . . . . . . .
                   . . . . . . . . . . . . . . . . . . . . . . . . . . . . . . . .
                   . . . . . . . . . . . . . . . . . . . . . . . . . . . . . . . .
            }
            public
                  String toString() {
                  return
                         "(" + 1"+ " [" + k.toString() + ", " + a.toString() + "]"
                        + r + ") ";
            }
      }
// end Node
```

```
9
```
//*——————–*

}

Gegeben sei folgendes Testprogramm:

}

```
public class Test {
    public static void main(String [] argv) {
         Var a = new \; Var();
         Heap h = \text{Heap}.\text{makeEmpty}();
         Integer k;
         Heap.nodesCreated = 0;
         for (int i = 1; i <= 3; ++i) {
             h = h.insert(new Integer(i), new Integer(7 – i));
         }
         System.out.println("1. : " + h);
         System.out.println("2. : " + Heap.nodesCreated);
         Heap.nodesCreated = 0;
         Heap h1 = h.deleteMinElement();
         k = (Integer)h1.minElement(a);System.out.println("3. : [" + k + ", " + a.o + "]"];
         k = (Integer)h.minElement(a);System.out.println("4. : [" + k + ", " + a.o + "]"];
         System.out.println("5.: " + h1);
         System.out.println("6.: " + h);
         System.out.println("7. : " + Heap.nodesCreated);
    }
```
welche 7 Ausgabezeilen erzeugt dieses Programm?

1. Diese Datenstruktur für die Halde ist so entwickelt, dass Objekte nie nach ihrer Erzeugung verändert werden. Welche Vorteile besitzt dieser Ansatz gerade in Java gegenüber einem Ansatz, bei dem Datenfelder verändert werden.

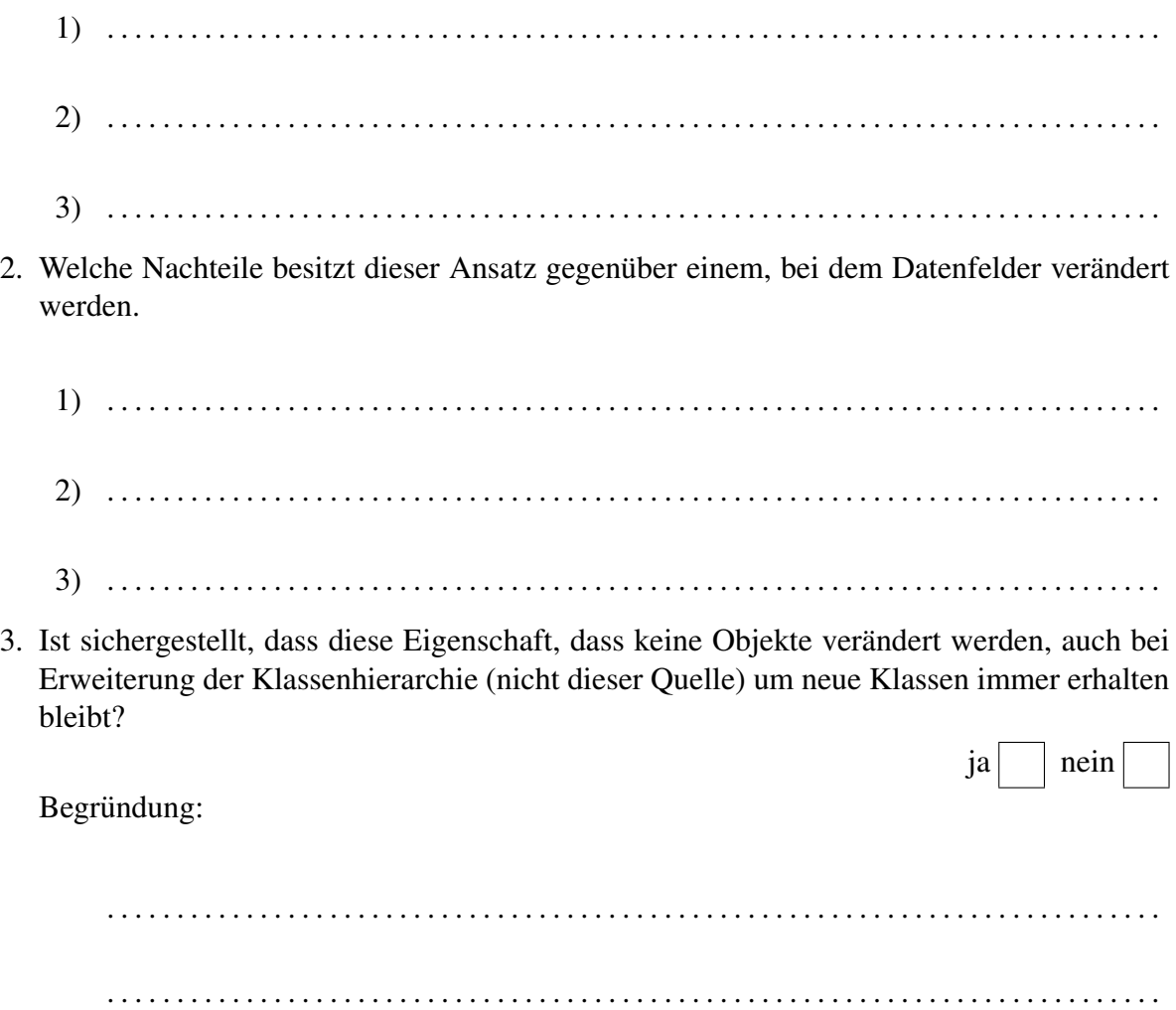

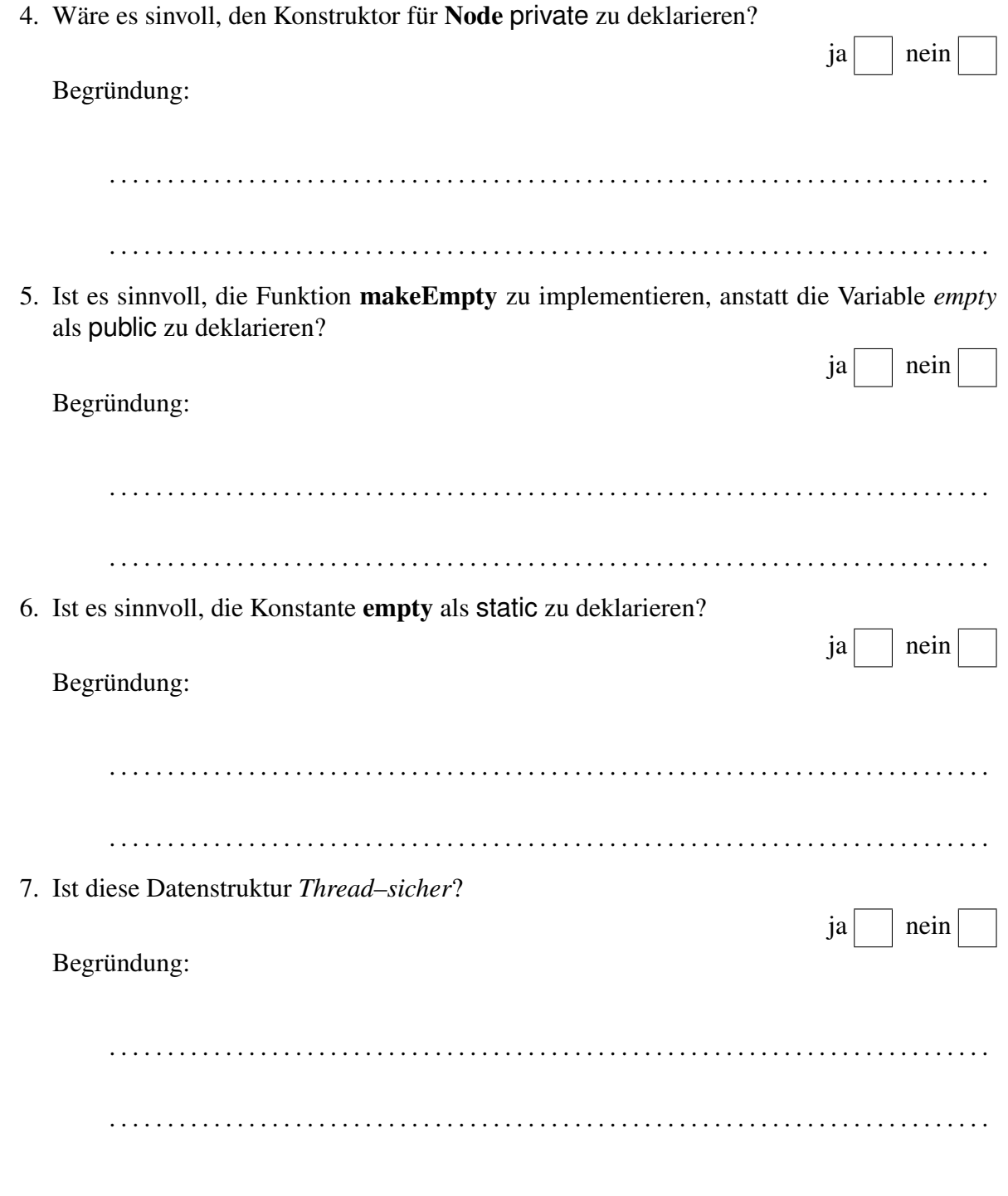